## <span id="page-0-0"></span>Contents

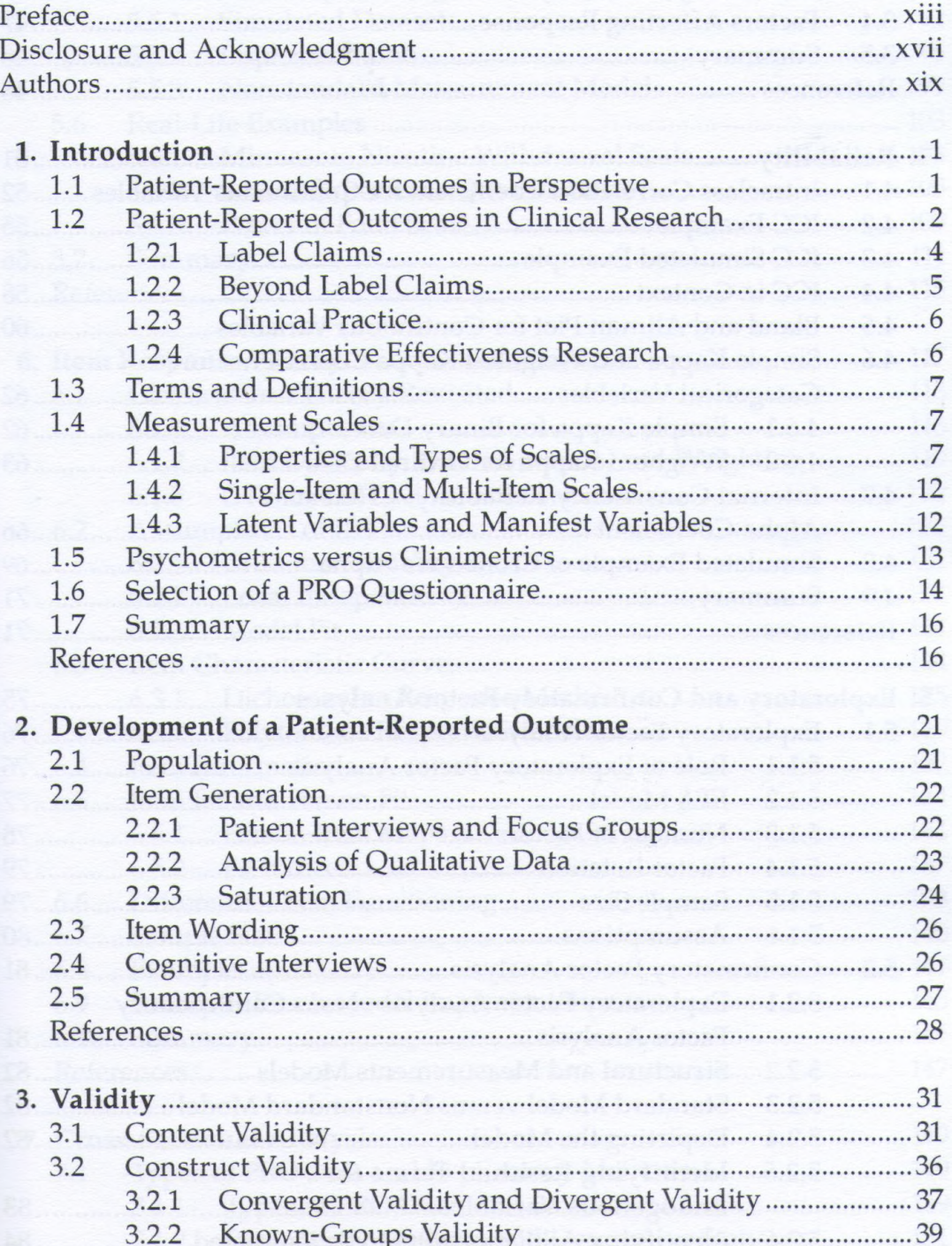

**IP** 

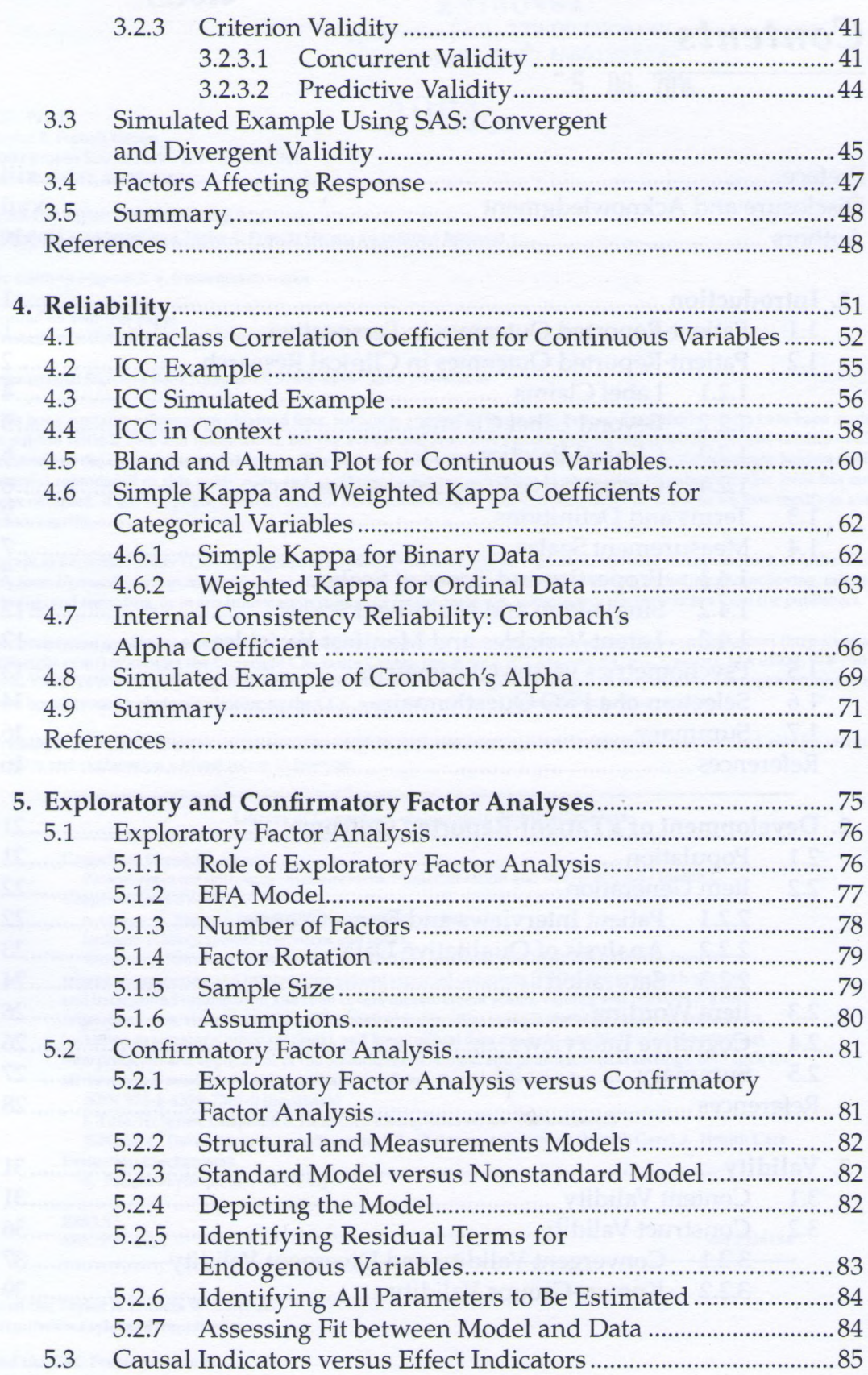

## *Contents* [ix](#page-0-0)

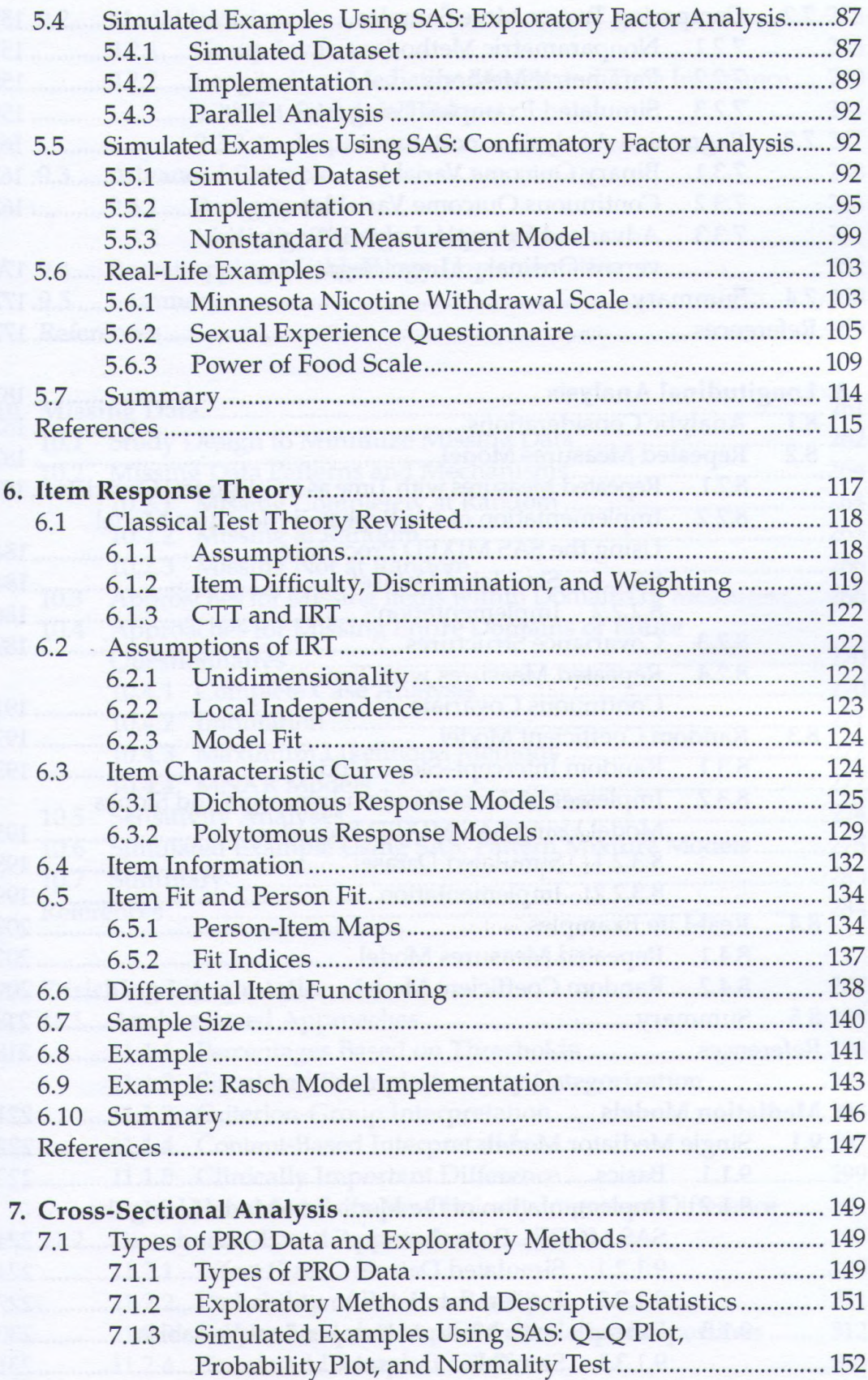

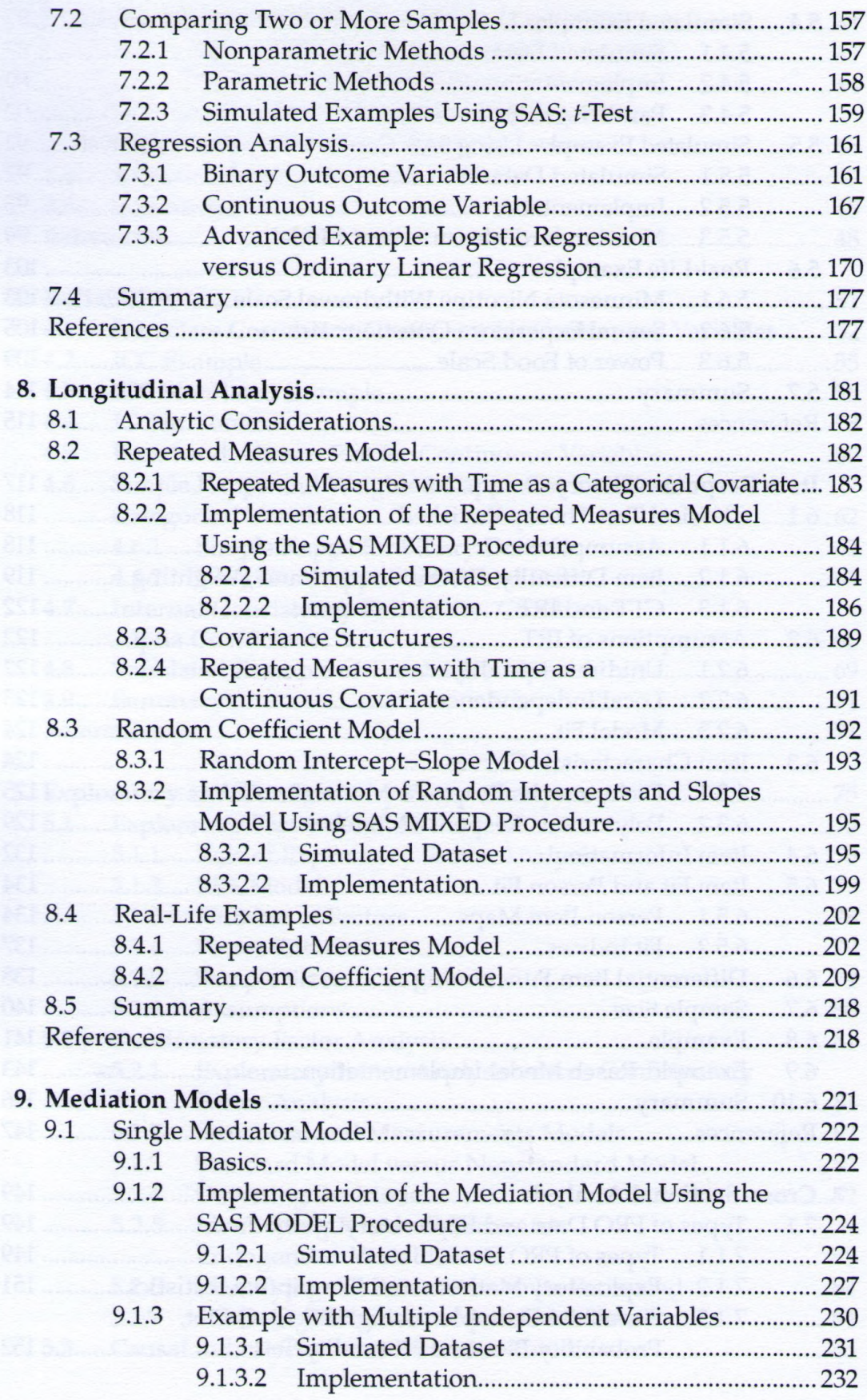

## *Contents* xi

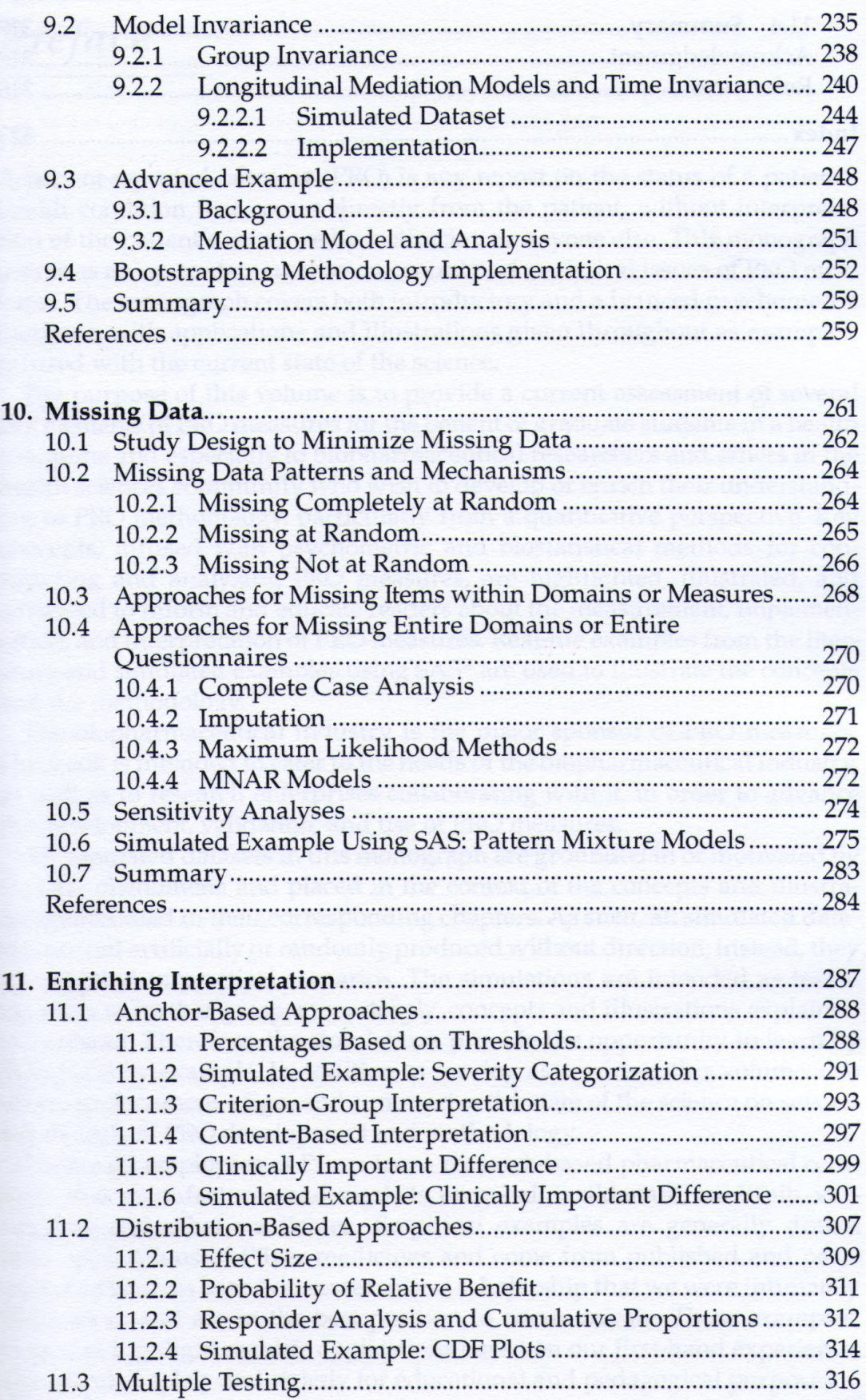

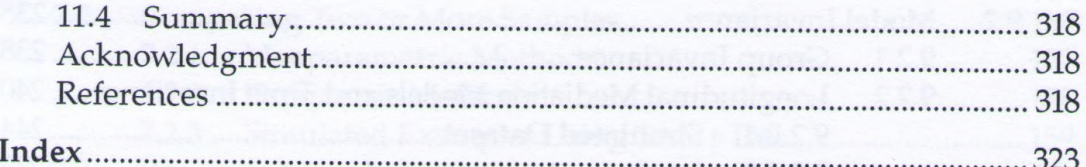

 $\mathcal{S}$ 

ma al Mensier